Algebra 2 2016 Kuta Software LLC. All rights reserved. Review Topics for Exam #13

Name

Period Date <u>and</u>

## Solve each system of equations.

- 2)  $-4y^2 90x 2y + 20 = 0$ 1)  $x^2 + y^2 - 43x + 3y + 42 = 0$  $3x + y = 2$  $3x + y + 2 = 0$ 3)  $x^2 + y^2 + 4x + 36y - 42 = 0$ 4)  $-6x^2 + 2y^2 + 3x + 3y - 6 = 0$  $x+3y=4$  $x + y + 2 = 0$ 6)  $x^2 - y^2 - 12x - 14y - 29 = 0$ <br>  $6x^2 + y^2 - 72x + 14y + 169 = 0$ 5)  $7x^2 + 56x + y + 106 = 0$  $7x^{2} + 9y^{2} + 56x - 44y + 52 = 0$
- 8)  $2x^2 + x + y 5 = 0$ <br>19x<sup>2</sup> + x + y 5 = 0 7)  $2x^2 - y^2 + 11x - 8y - 92 = 0$  $2x^2 - y^2 + 14x - 8y - 104 = 0$

Identify the vertex, focus, directrix, direction of opening,  $min/max$  value, and the x  $\&$  y intercepts. Then sketch the graph.

9)  $-v^2 + x + 8y - 16 = 0$ 10)  $-3x^2 - 27x + y - 54 = 0$ 12)  $-2x^2 - 22x + y - 60 = 0$ 11)  $2y^2 + x + 6y = 0$ 

Use the information provided to write the standard form equation of each ellipse.

- 13) Vertices:  $(-7, 20), (-7, -2)$ 14) Vertices:  $(5, 16)$ ,  $(5, -8)$ Co-vertices:  $(2, 9)$ ,  $(-16, 9)$ Co-vertices:  $(9, 4)$ ,  $(1, 4)$
- 15) Vertices:  $(9, -5)$ ,  $(-1, -5)$ 16) Foci:  $(-6, 5)$ ,  $(-6, -7)$ Foci:  $(7, -5)$ ,  $(1, -5)$ Endpoints of major axis:  $(-6, 9)$ ,  $(-6, -11)$
- 17) Foci:  $(5, -5)$ ,  $(-19, -5)$ Endpoints of major axis:  $(6, -5)$ ,  $(-20, -5)$
- 18) Center:  $(-3, -4)$ Vertex:  $(-3, 8)$ Co-vertex:  $(-1, -4)$

Identify the points of discontinuity, holes, vertical asymptotes, x-intercepts, horizontal asymptote, and domain of each.

19) 
$$
f(x) = \frac{x^3 - 3x^2 - 4x}{4x^2 - 28x + 48}
$$
  
\n20)  $f(x) = \frac{x^3 + 5x^2 + 6x}{x^3 + 7x^2 + 12x}$   
\n21)  $f(x) = \frac{-3x^3 + 3x^2 + 18x}{x^3 - 9x}$   
\n22)  $f(x) = \frac{x - 1}{4x}$   
\n23)  $f(x) = \frac{x^2 + 3x}{-x^2 + x + 12}$   
\n24)  $f(x) = \frac{x^3 - 2x^2 - 8x}{-3x^2 + 27}$   
\n25)  $f(x) = \frac{x}{4x^3 + 4x^2 - 24x}$   
\n26)  $f(x) = \frac{x^3 - 4x}{-3x^2 - 6x + 9}$ 

Mada mish rugini sa

## Answers to Review Topics for Exam #13

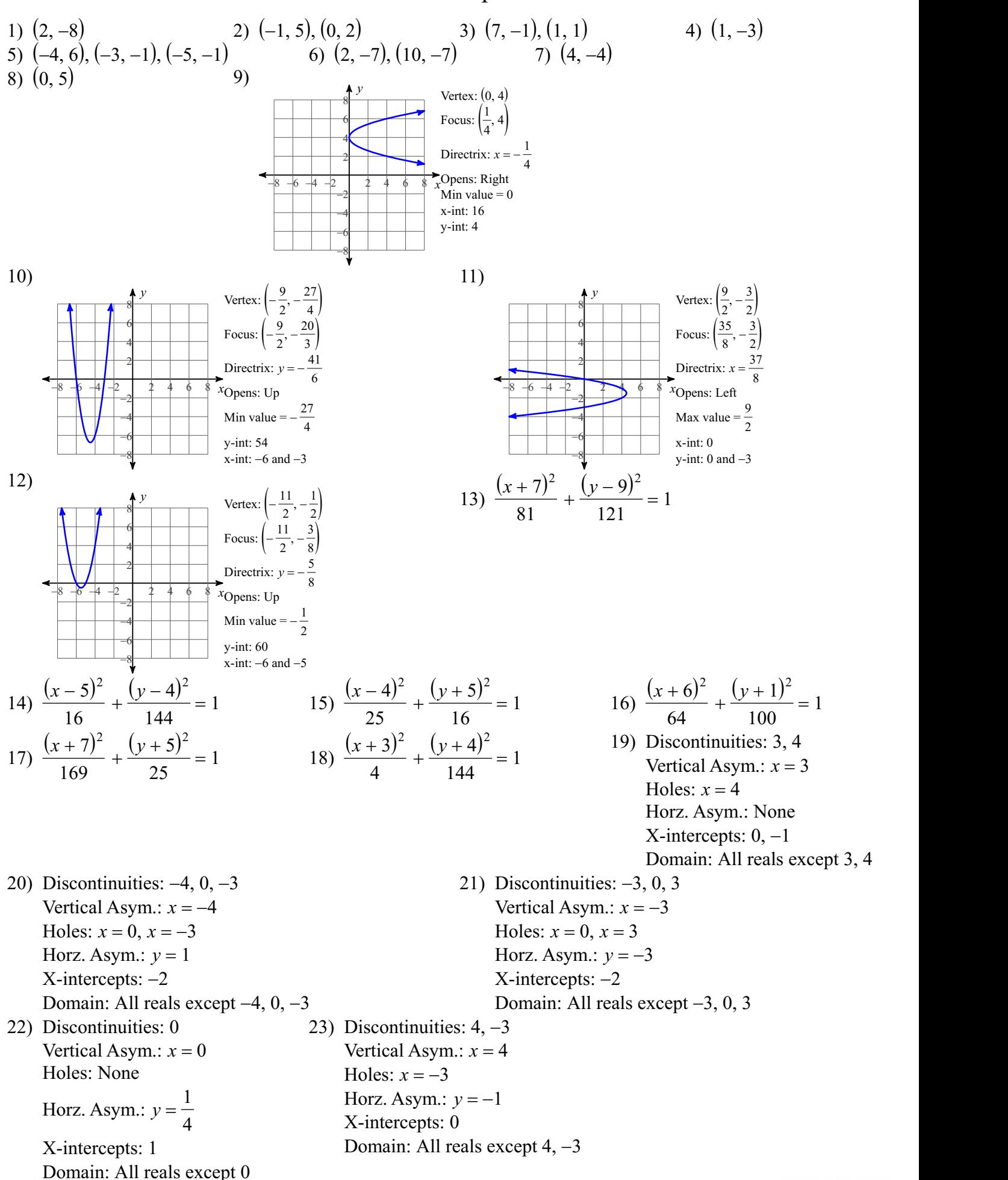

DUIIAIII. AII ICAIS CACCPU<br>© 2016 Kuta Software LLCq. All rights reserved Made with Infinite Algebra 2

- 24) Discontinuities: 3, -3 Vertical Asym.:  $x = 3$ ,  $x = -3$ Holes: None Horz. Asym.: None  $X\text{-intercepts: } 0, 4, -2$ Domain: All reals except 3, -3 26) Discontinuities:  $1, -3$ 
	- Vertical Asym.:  $x = 1$ ,  $x = -3$ Holes: None Horz. Asym.: None  $X\text{-intercepts: } 0, 2, -2$ Domain: All reals except 1, -3

25) Discontinuities:  $2, -3, 0$ Vertical Asym.:  $x = 2$ ,  $x = -3$ Holes:  $x = 0$ Horz. Asym.:  $y = 0$ X-intercepts: None Domain: All reals except 2, -3, 0